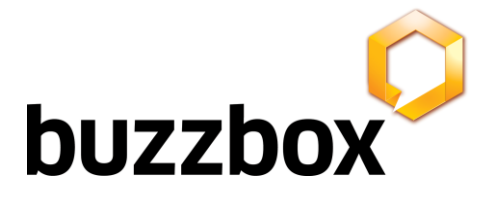

## **buzzbox TPS Checker API Documentation**

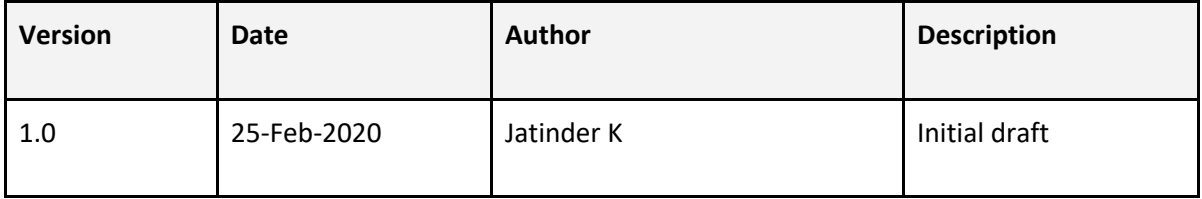

buzzbox A Spice New Media Ltd Company. Registered Address: 48b The Broadway | Darkes Lane | Potters Bar | Hertfordshire | EN6 2HW Tel: 0330 122 2230 | www.buzzbox.cc | info@buzzbox.cc

Spice New Media Limited is a company registered in England and Wales. Company number 08321006.

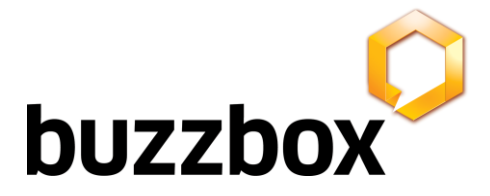

# **Methods**

## **1.1 Look up a number**

Look up a UK landline or mobile number against the TPS register and receive a response in XML or JSON format.

### Request

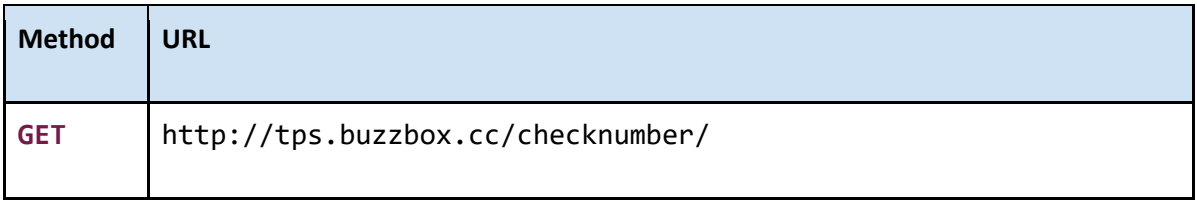

### **Parameters**

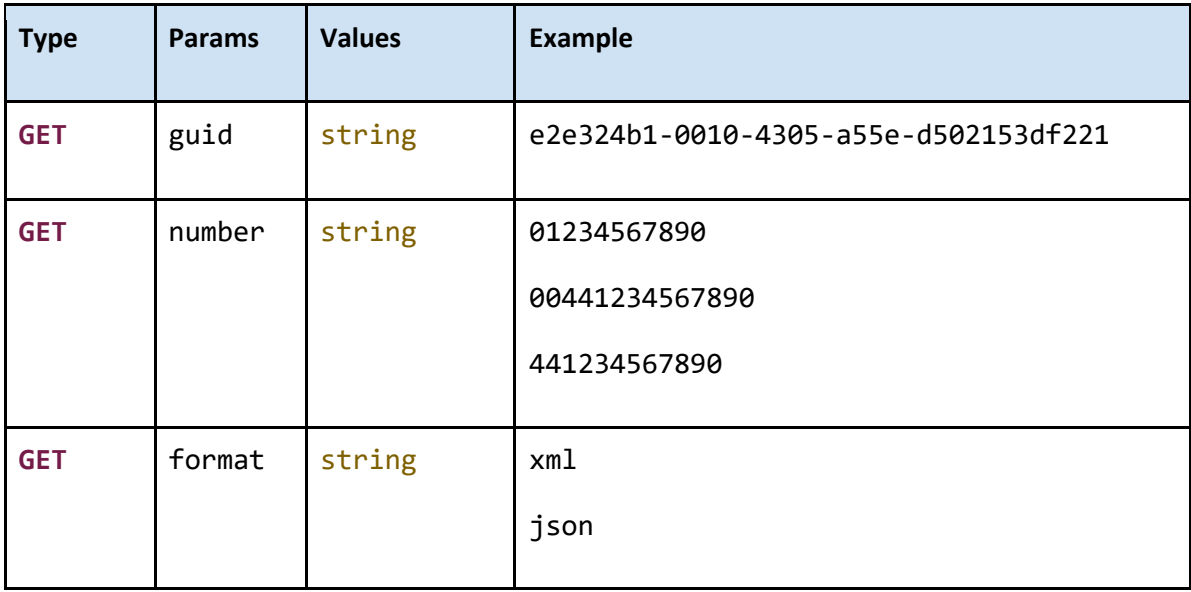

### **guid**

guid must be sent with all client requests. The guid is your unique account identifier. Without it, the lookup cannot be made. The parameter must be sent lower case.

#### **number**

number is the UK landline or mobile to check against. The number can be sent in standard UK,

buzzbox A Spice New Media Ltd Company. Registered Address: 48b The Broadway | Darkes Lane | Potters Bar | Hertfordshire | EN6 2HW Tel: 0330 122 2230 | www.buzzbox.cc | info@buzzbox.cc

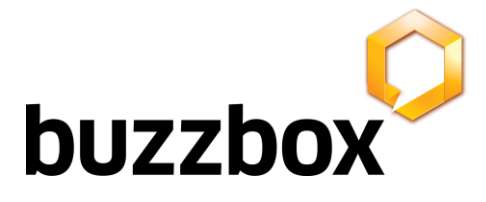

international or e164 format.

### **format**

format is the format to return the response. Possible values are xml or json to return the respective format. The parameter must be sent lower case.

An example request might be: http://tps.buzzbox.cc/checknumber/?guid=e2e324b1- 0010-4305-a55e-d502153df221&number=01234567890&format=json

## Response

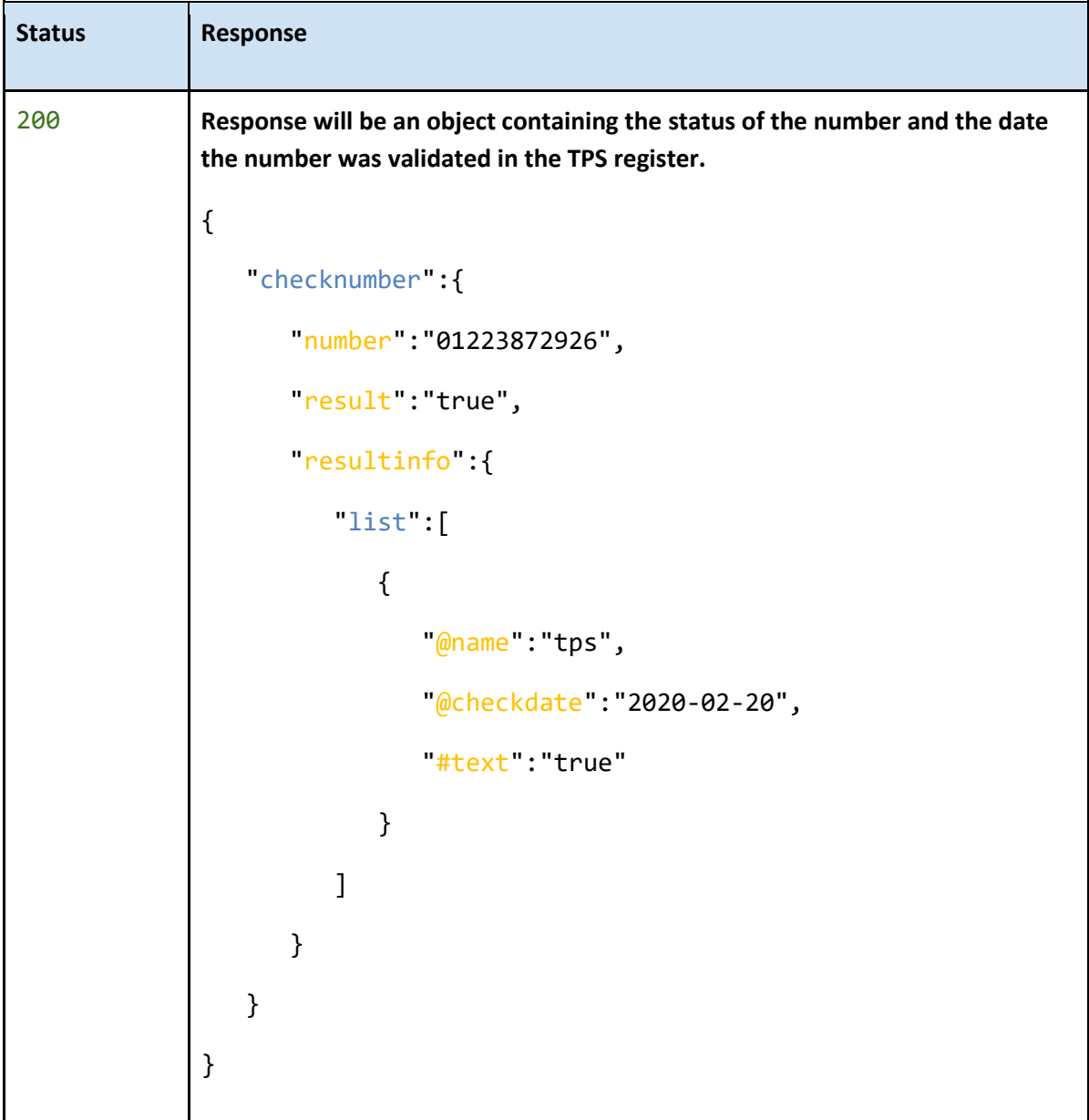

#### buzzbox A Spice New Media Ltd Company. Registered Address: 48b The Broadway | Darkes Lane | Potters Bar | Hertfordshire | EN6 2HW Tel: 0330 122 2230 | www.buzzbox.cc | info@buzzbox.cc

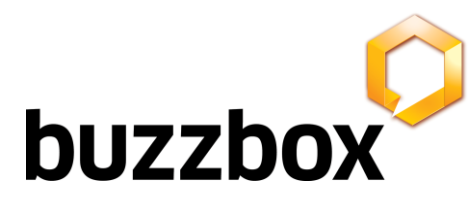

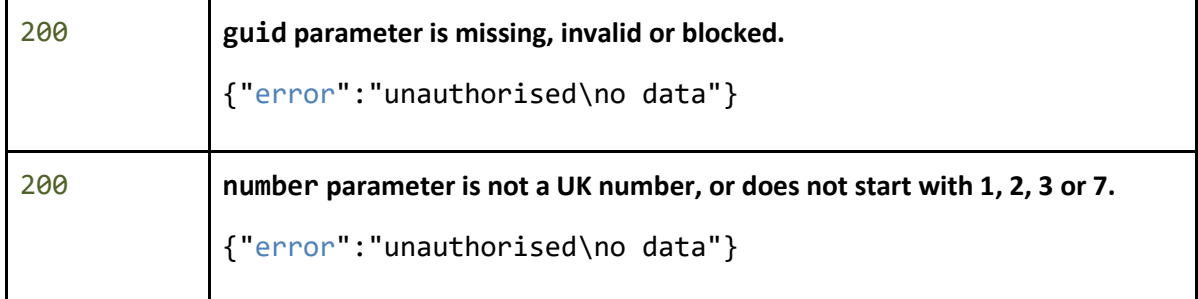

#### **result**

result is returned as true or false. true means that the number has been found in the TPS register, false means that the number is not on the TPS register.

#### **number**

number is the matched phone number, returned in the same format in which it was sent.

#### **resultinfo**

resultinfo is an array containing additional information about the number.

#### **@name**

@name returns the register on which the number is listed. Possible values are tps and ctps.

#### **@checkdate**

@checkdate returns the date in which the number was validated. In YYYY-MM-DD format.

#### **#text**

#text contains the same value as **result**.

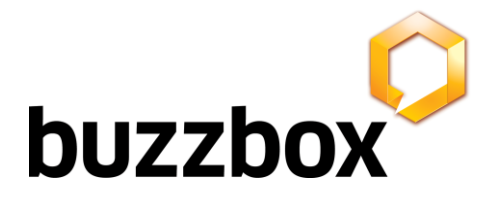

# **Glossary**

### **1.2** Conventions

- **● Client** Client application.
- **● Status** HTTP status code of response.
- **●** All the possible responses are listed under 'Responses' for each method. Only one of them is issued per request server.
- **●** All response are in JSON format unless XML is specified explicitly.
- **•** All request parameters are mandatory unless explicitly marked as  $\lceil$  optional  $\rceil$
- **●** The type of values accepted for a *request* parameter are shown in the values column like this [**10**|<any number>] .The | symbol means *OR*. If the parameter is [optional], the default value is shown in blue bold text, as  $10$  is written in  $\left[10\right]$  < any number >  $\left]$ .

### **1.3** Status Codes

All status codes are standard HTTP status codes. The below ones are used in this API.

- 2XX Success of some kind
- 4XX Error occurred in client's part
- 5XX Error occurred in server's part

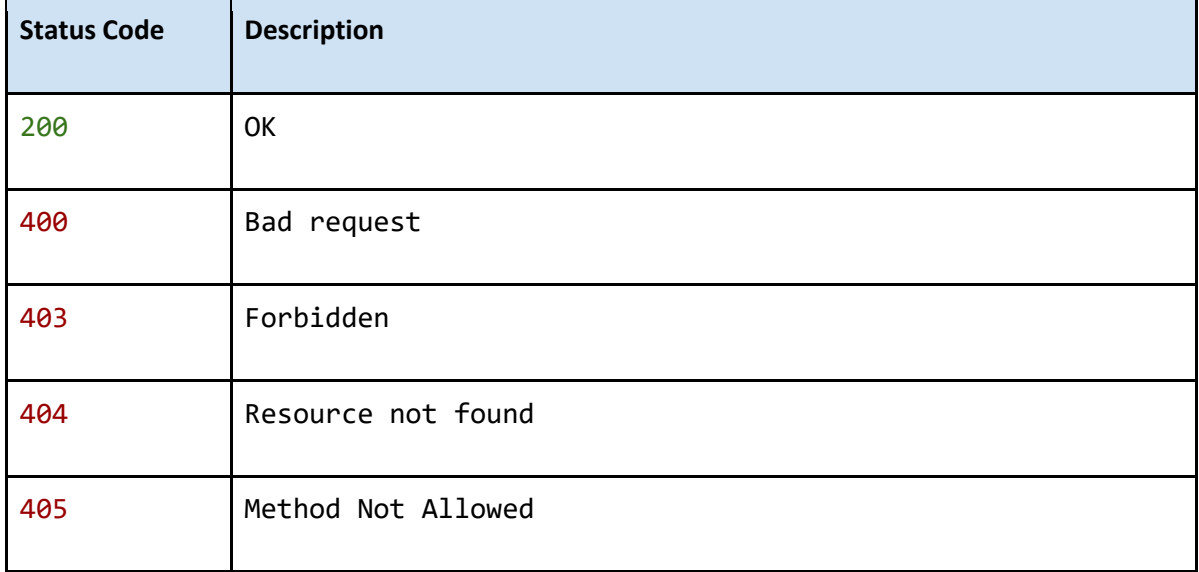

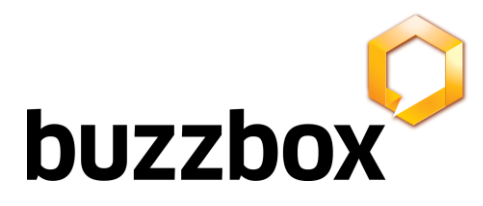

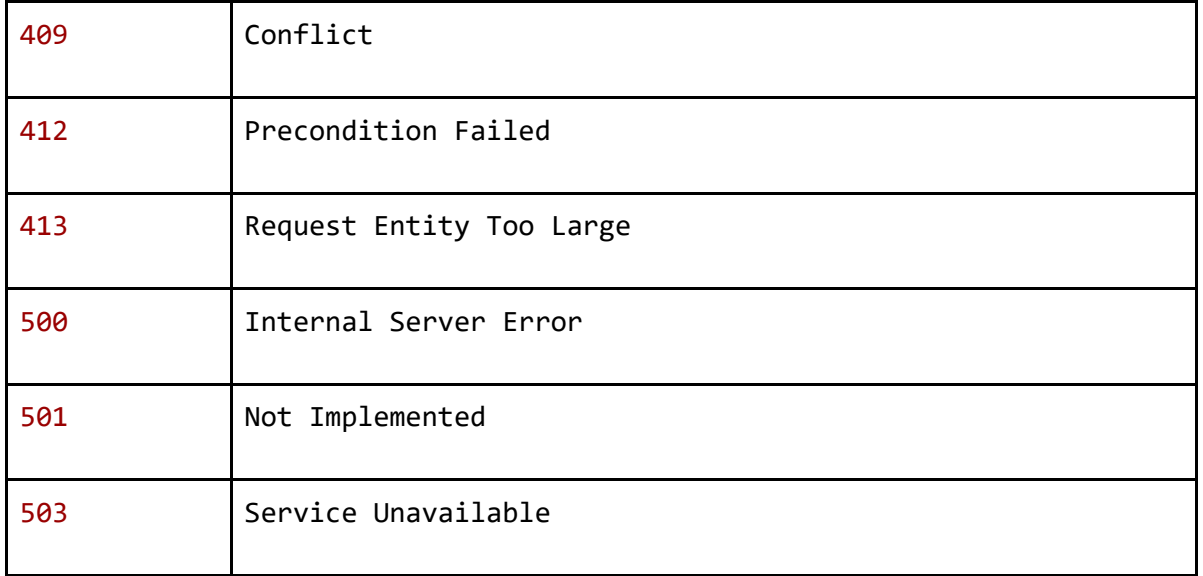